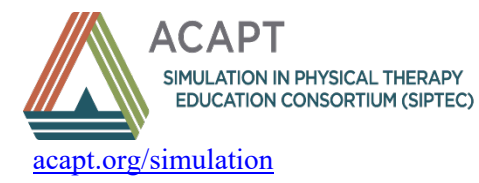

**SIPTEC Simulation Scenario Template**

Note: Standard simulation terminology definitions can be accessed at [https://www.ssih.org/dictionary.](https://www.ssih.org/dictionary)

## **Section I. Demographics**

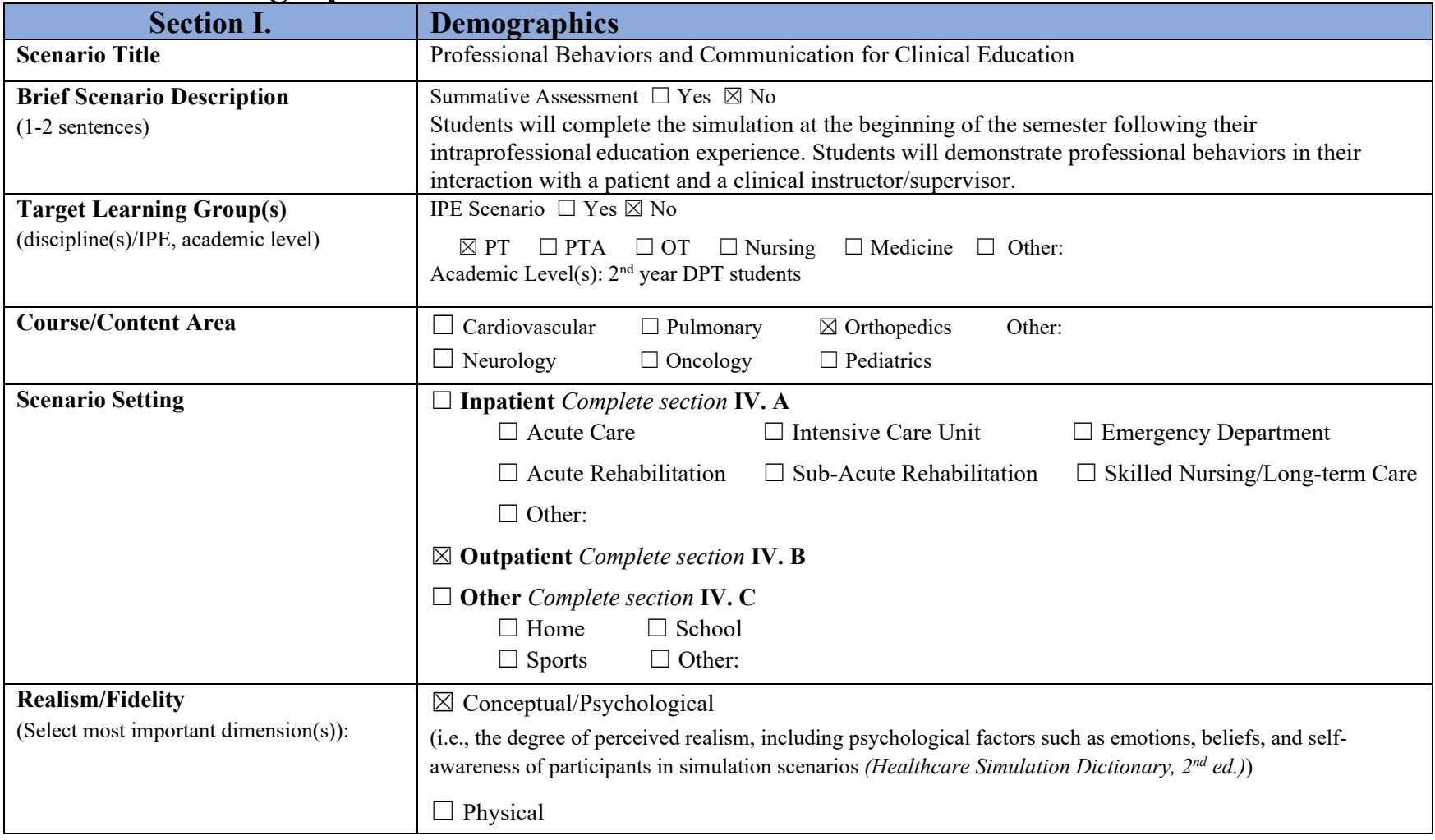

1

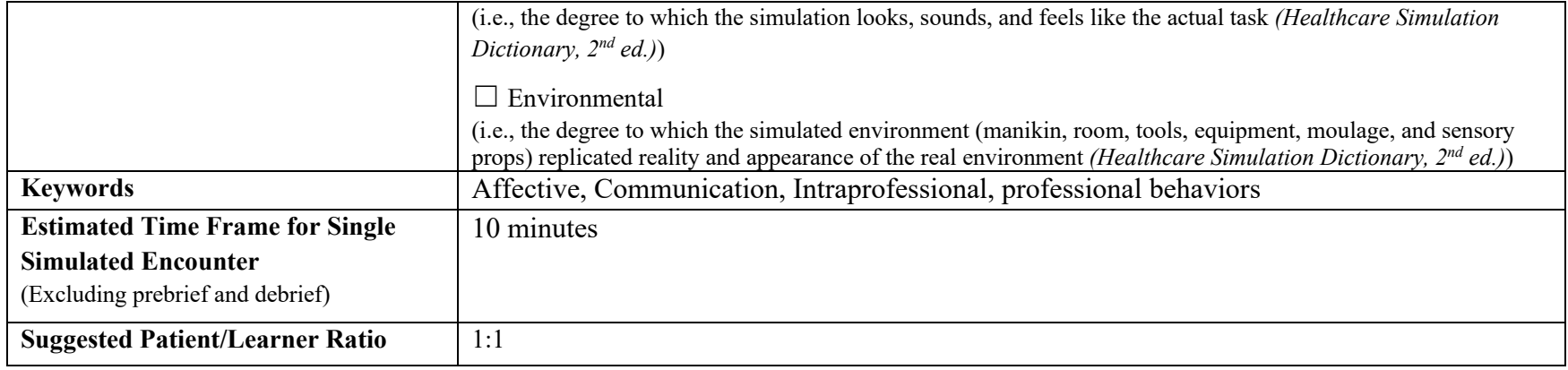

## **Section II. Curricular Information/Learning Objectives**

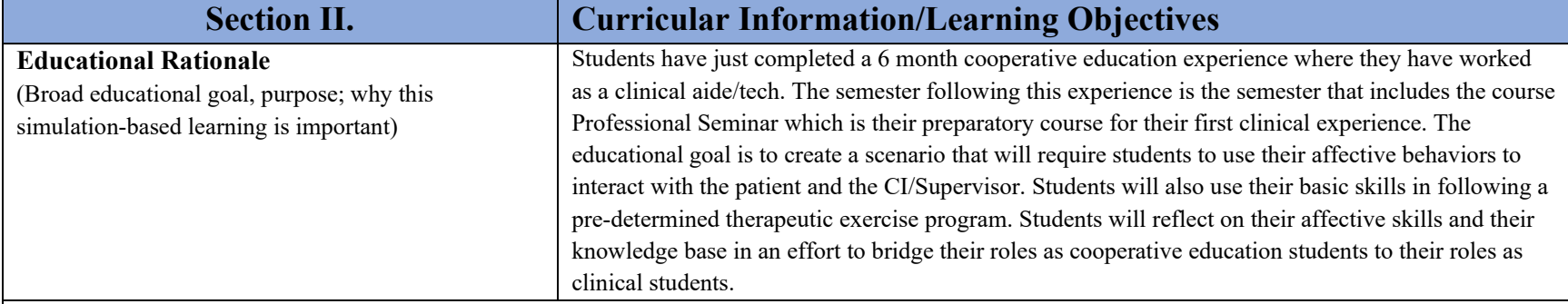

#### **Learning Objectives**

Provide 2-4 learning objectives for this event. Please ensure these goals are:

- SMART: specific, measurable, action-oriented, realistic, and within a time frame.
- Considerate of the level of the learner
- Aligned with the overall program outcomes
- IPE scenarios must include learning objectives inclusive of all participating professional disciplines.

Consider the following action verbs when constructing learning objectives:

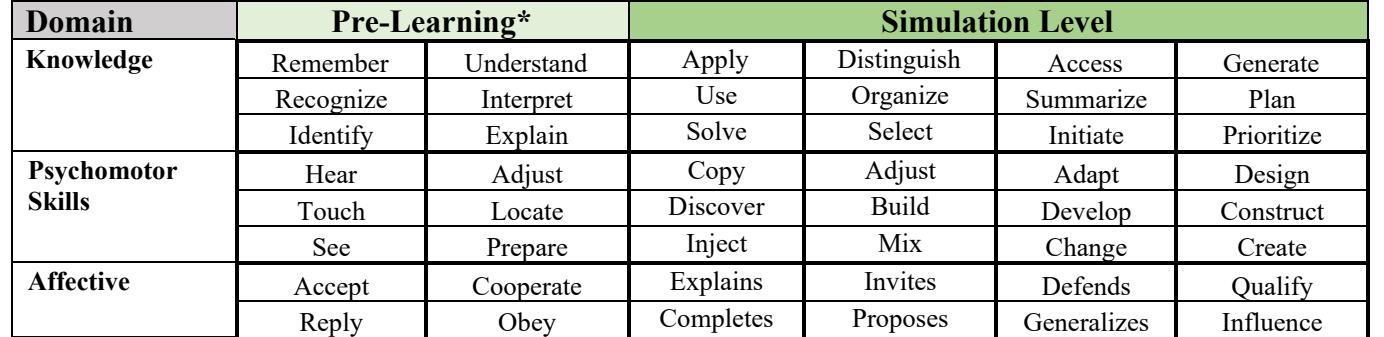

 *\*Most of the time, objectives that fall in the pre-learning columns can be accomplished in didactic or case-based activities outside of simulation.*

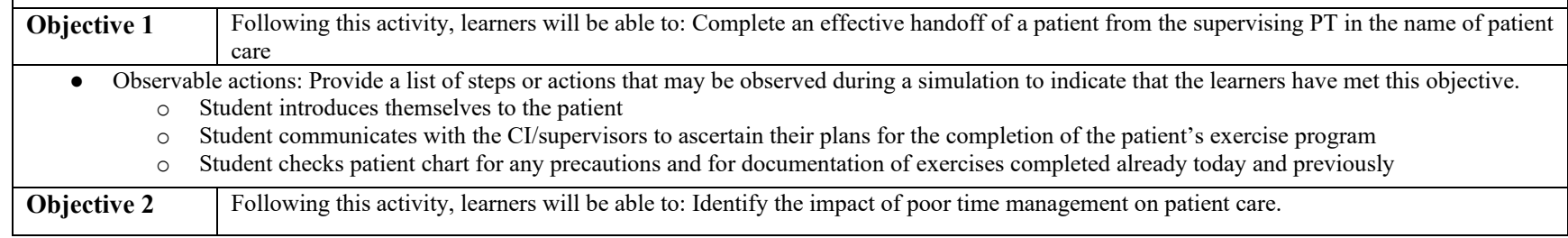

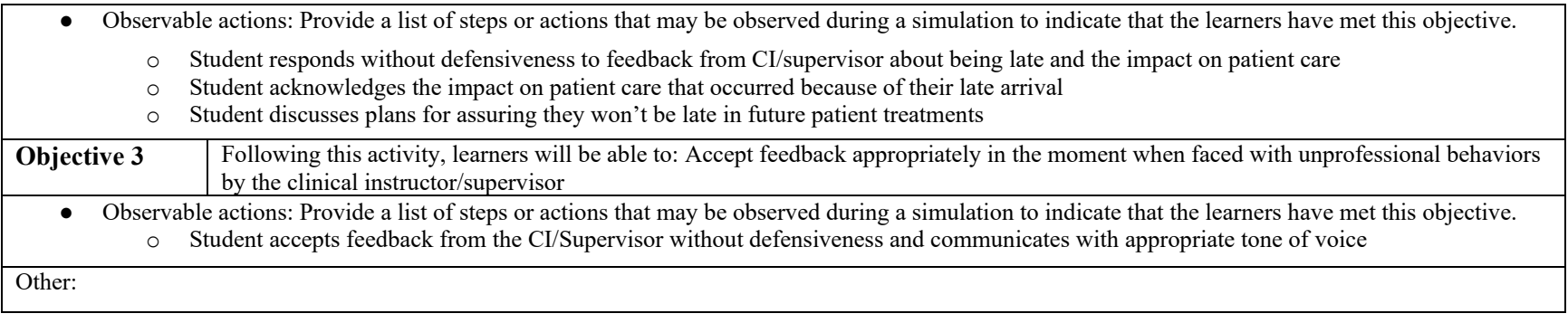

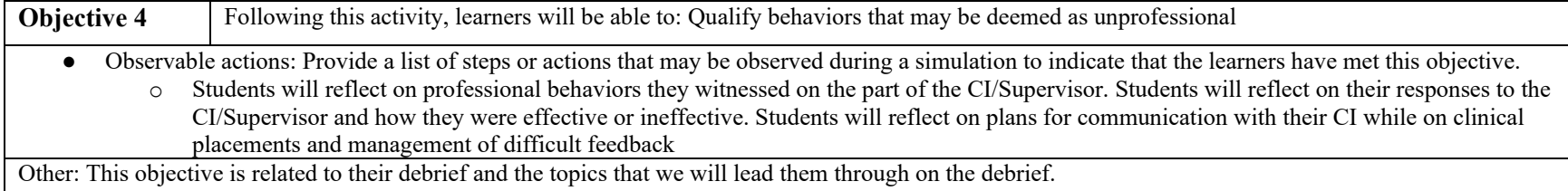

## **Section III. Prebrief/Orientation/Preparatory Information**

#### **Section III. Prebrief/Orientation/Preparatory Information**

Prebriefing serves as an opportunity to establish a safe learning environment and provide preparatory information related to the simulation-based learning experience. Provide a list of key information to be provided to learners prior to the simulation experience, including, but not limited to related didactic content, learning objectives, activity logistics, simulation fiction contract, confidentiality, orientation to the simulation environment and related equipment, and assessment.

An example of a prebrief checklist is located at [https://www.nln.org/docs/default-source/uploadedfiles/professional-development-programs/sirc/pre-briefing](https://www.nln.org/docs/default-source/uploadedfiles/professional-development-programs/sirc/pre-briefing-elements.pdf?sfvrsn=726a60d_0)elements.pdf?sfvrsn=726a60d 0. Please use this section to provide an outline of items necessary to be covered in the prebrief for this scenario.

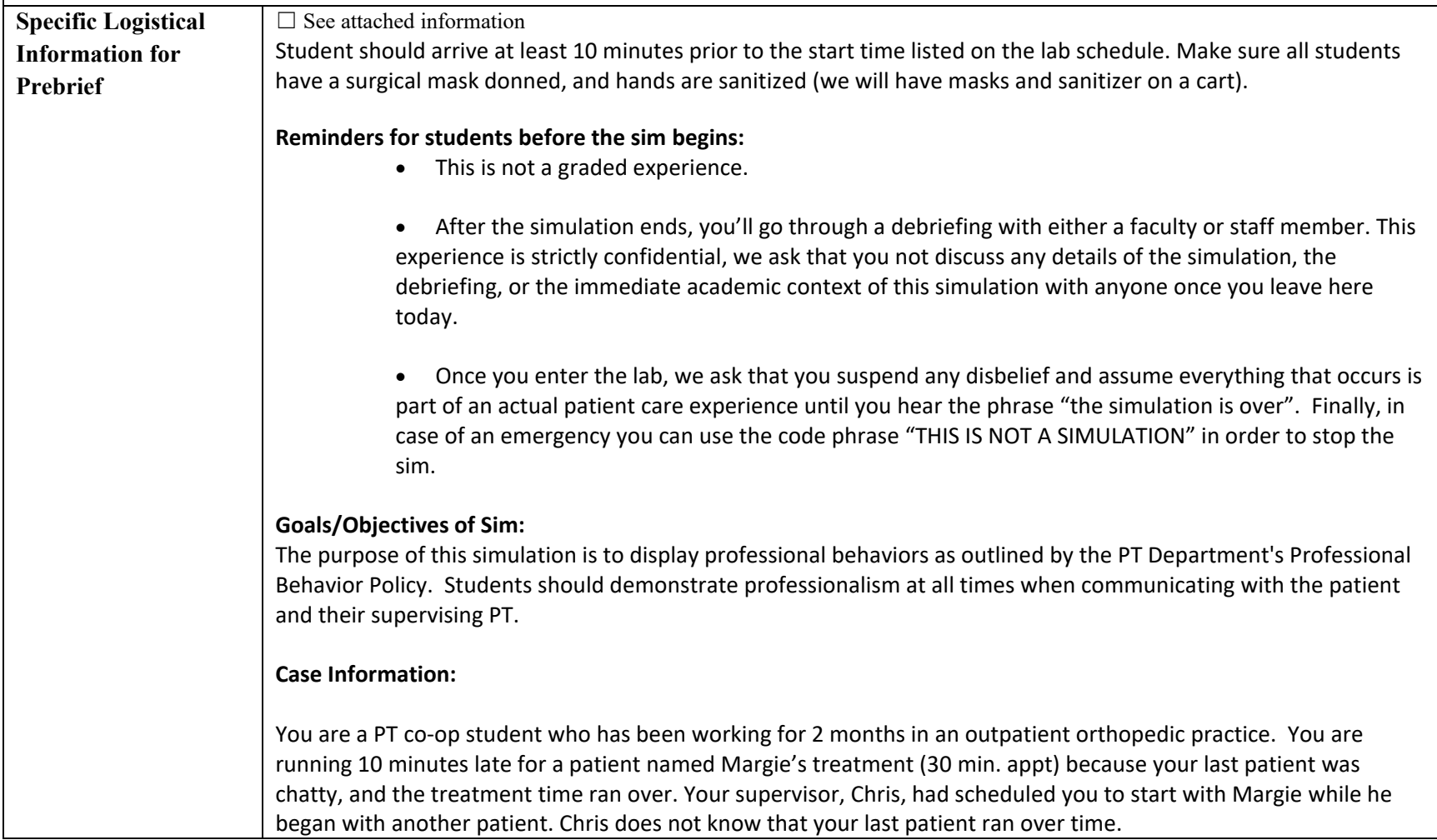

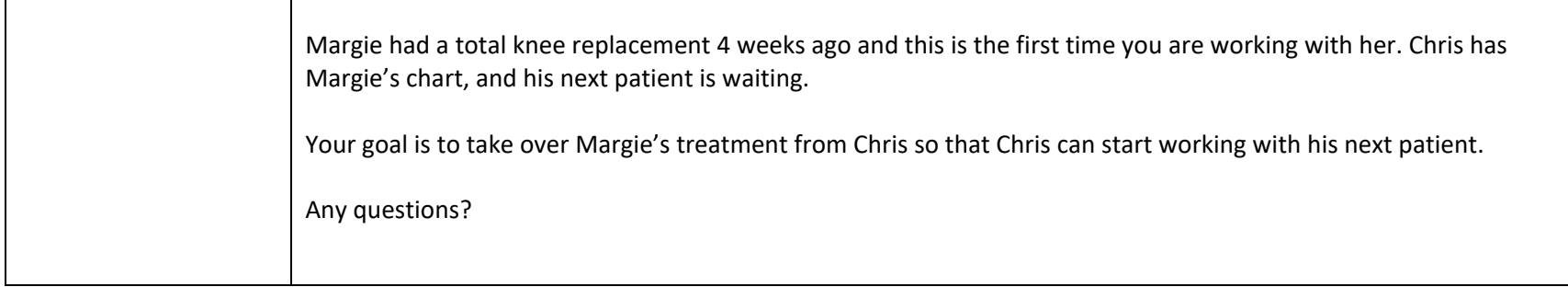

## **Section IV. Scenario Set Up Materials: Equipment and Supporting Objects**

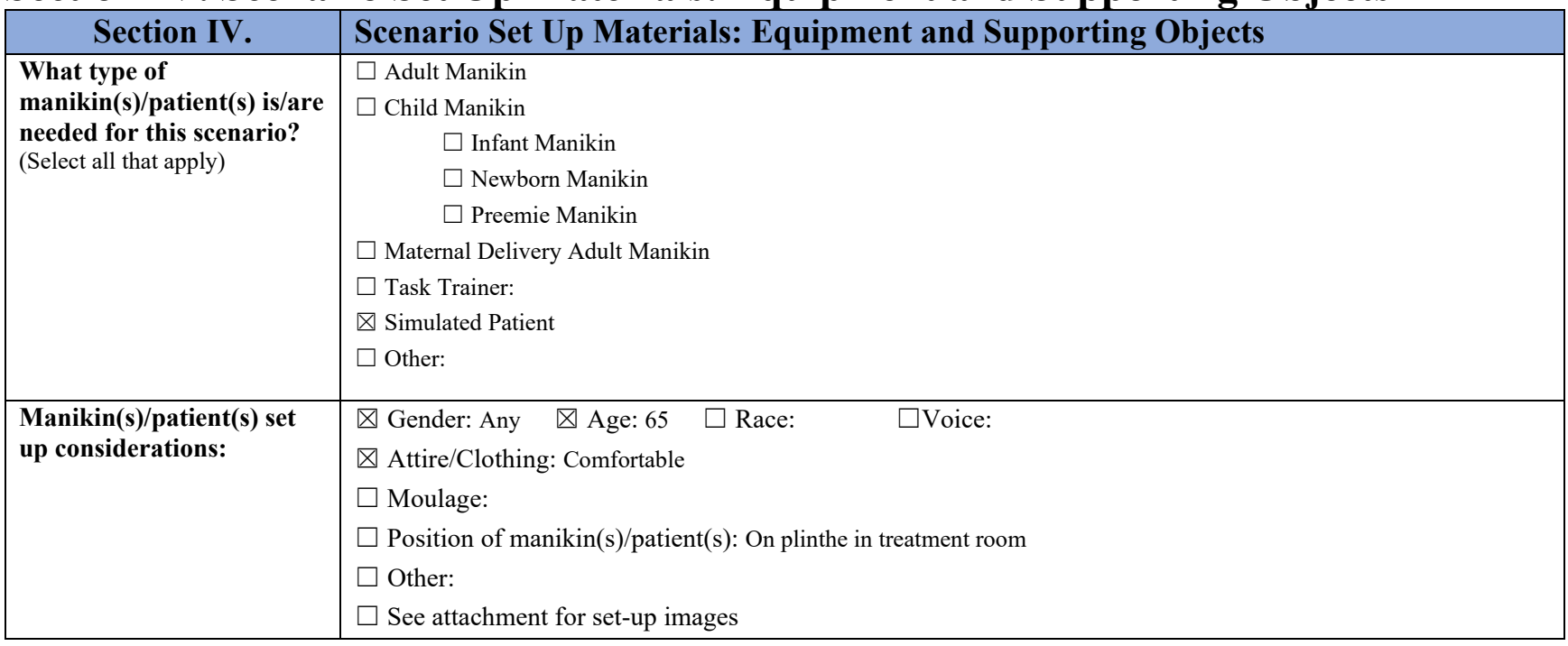

## *Section IV. A. Inpatient Setting*

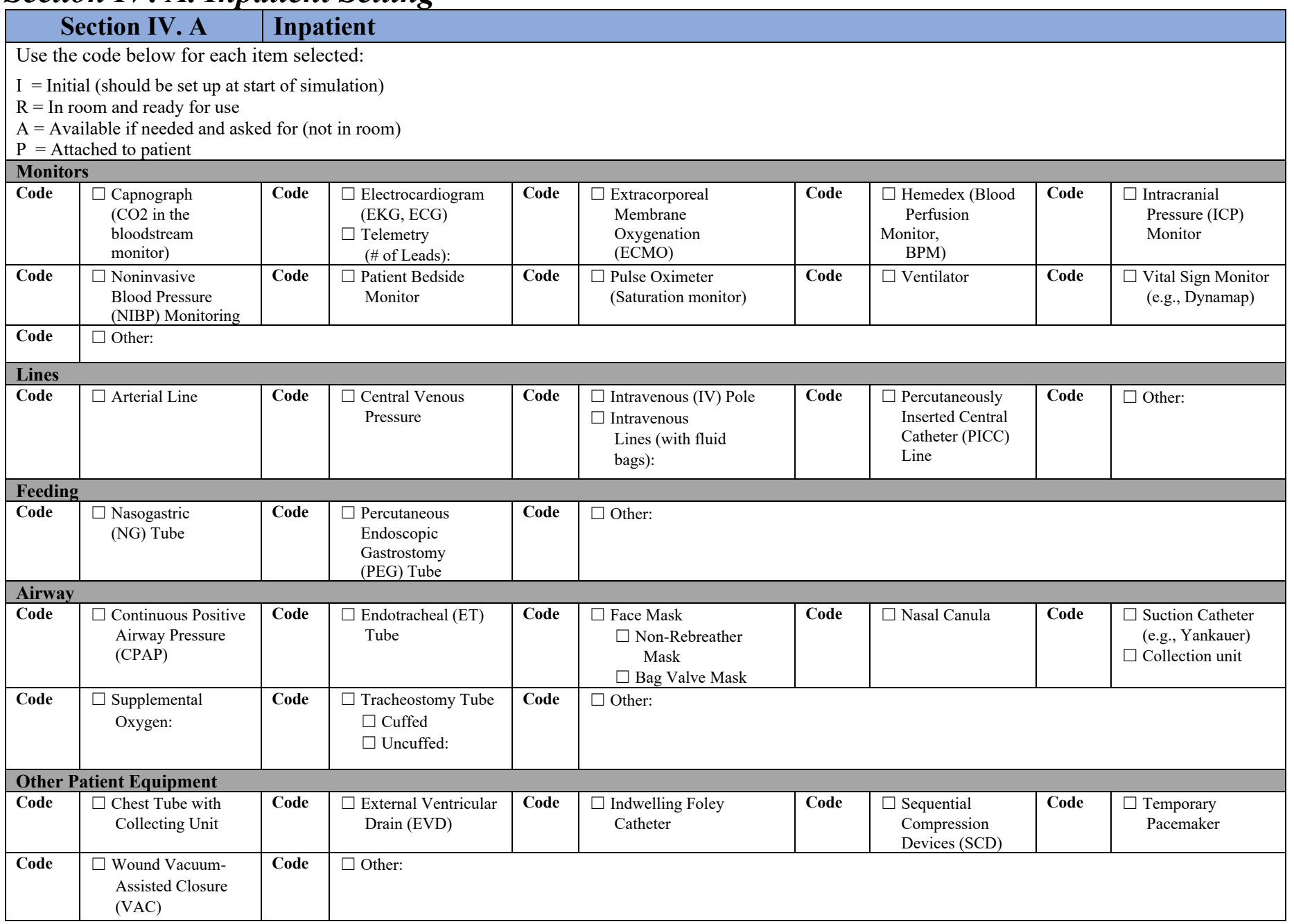

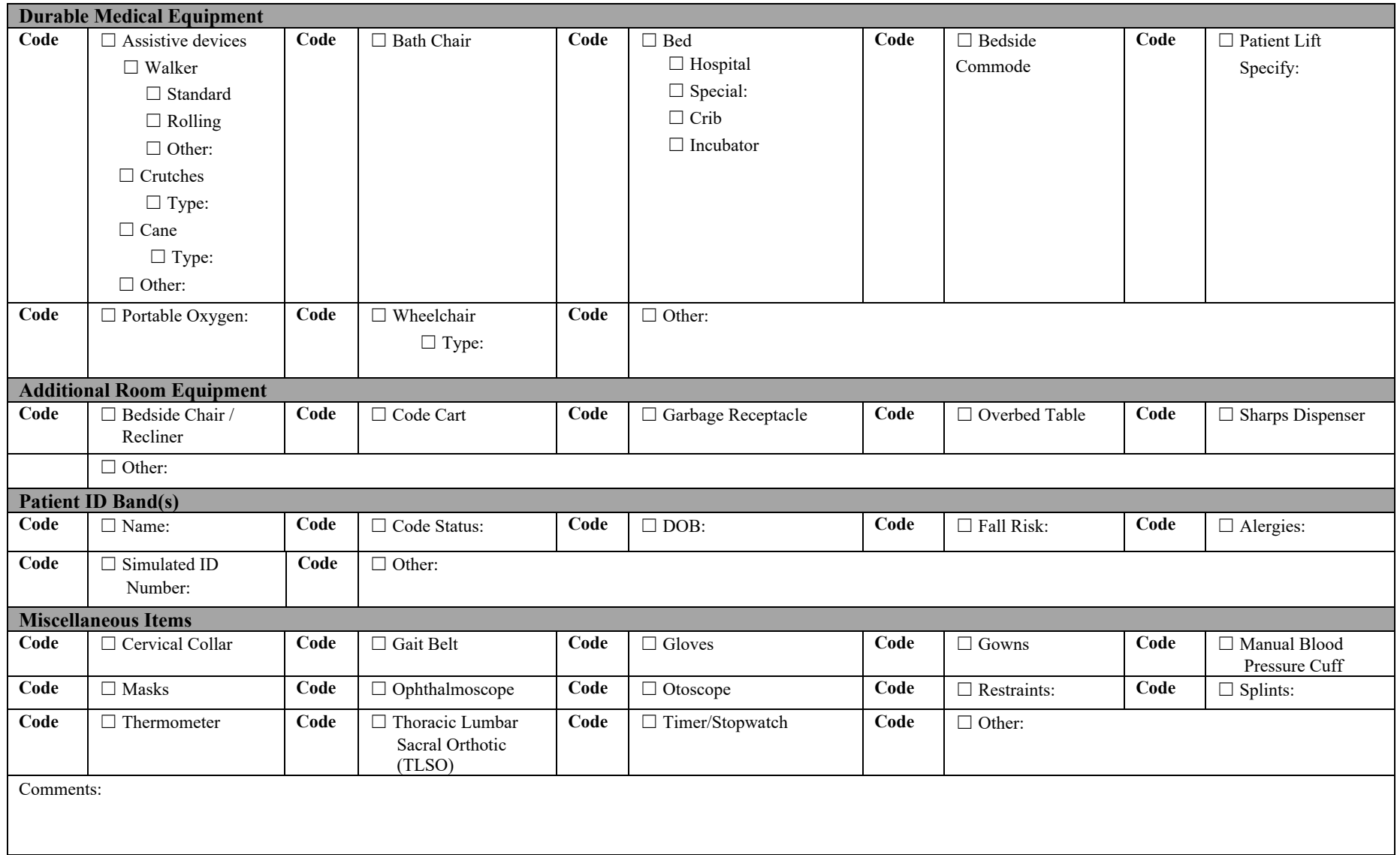

## *Section IV. B. Outpatient Setting*

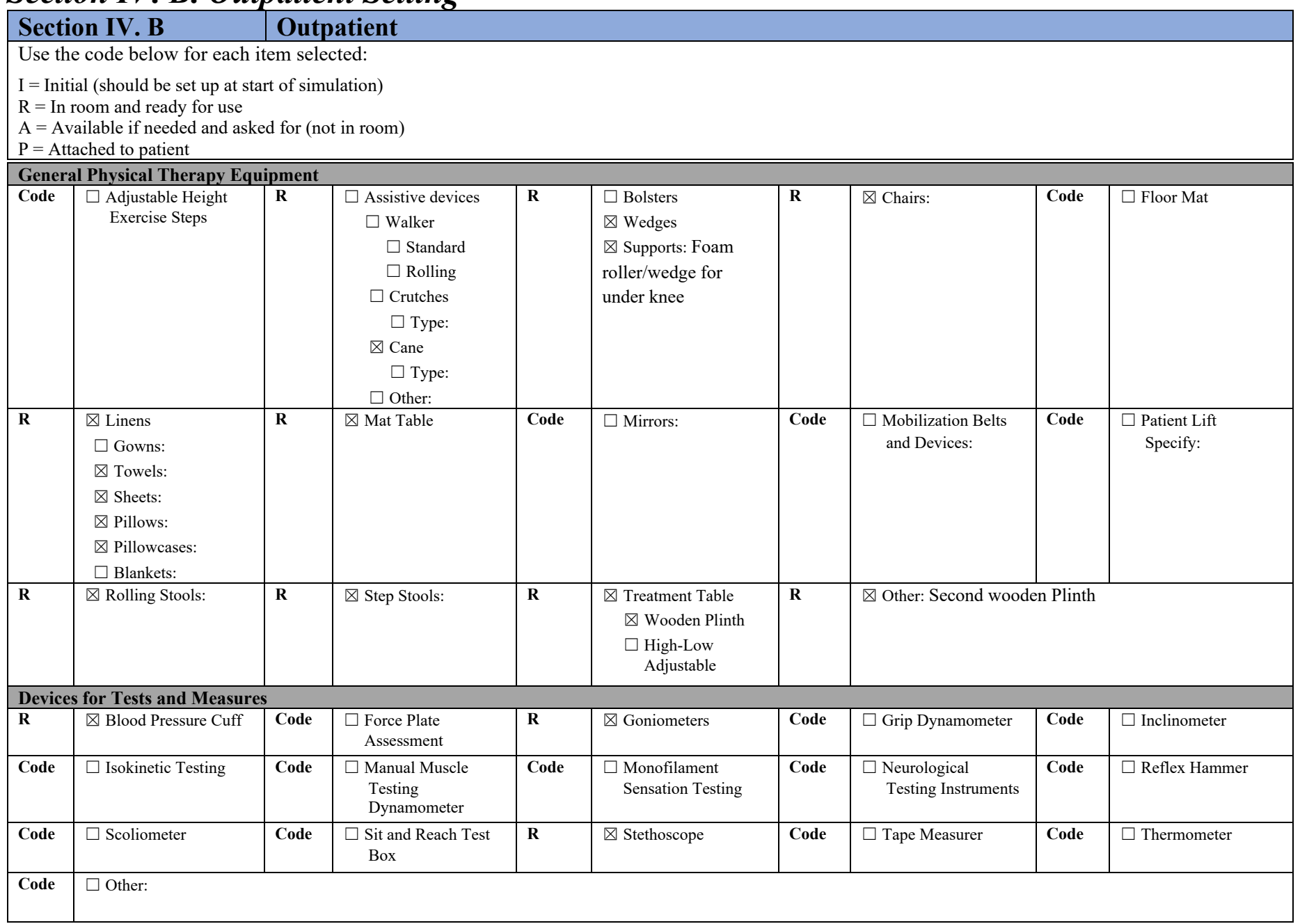

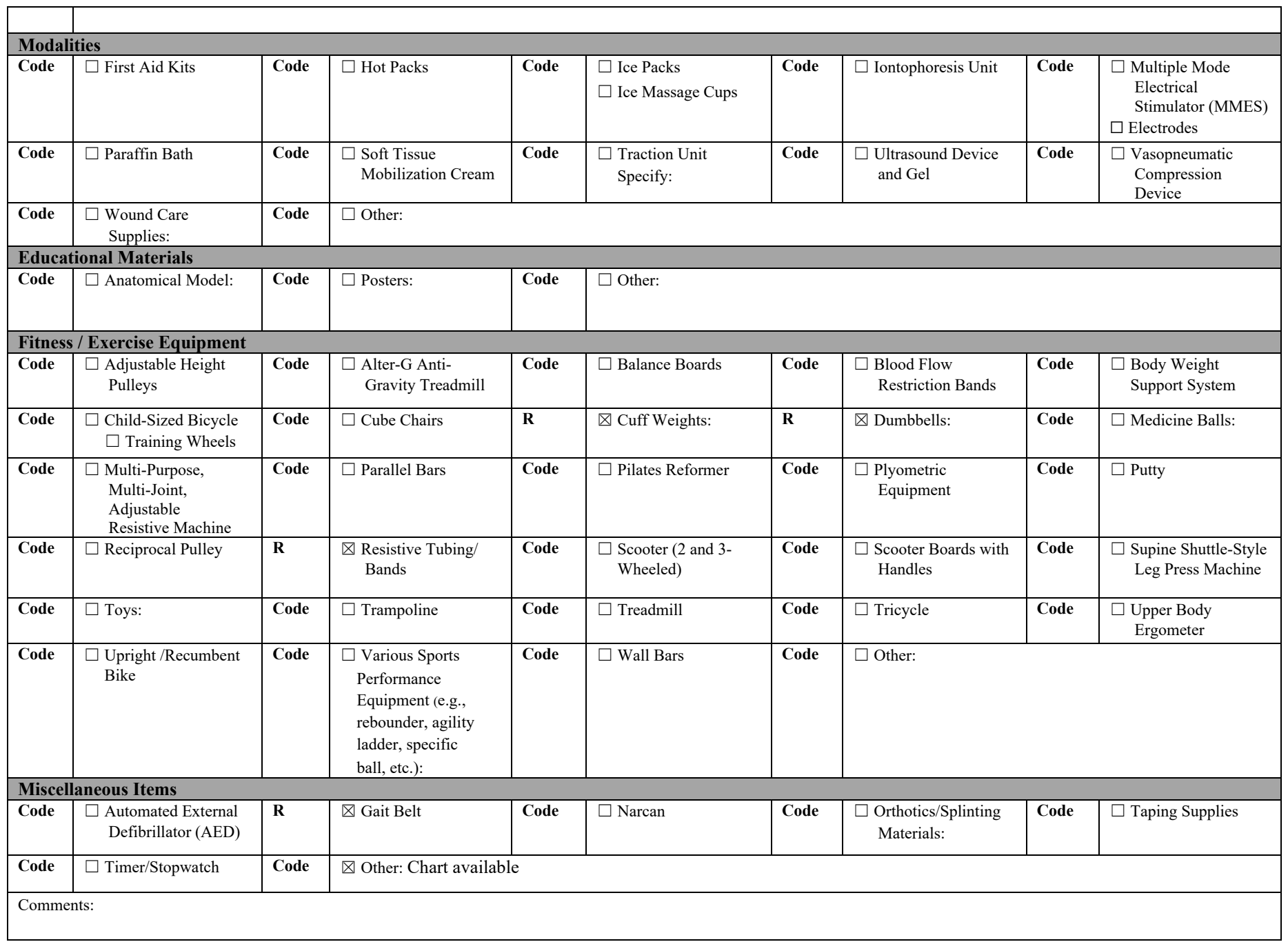

# *Section IV. C. Other Settings*

**Other Settings** 

Use the code below for each item selected:

 $I =$  Initial (should be set up at start of simulation)

 $R = In$  room and ready for use

 $A =$  Available if needed and asked for (not in room)

 $P =$  Attached to patient

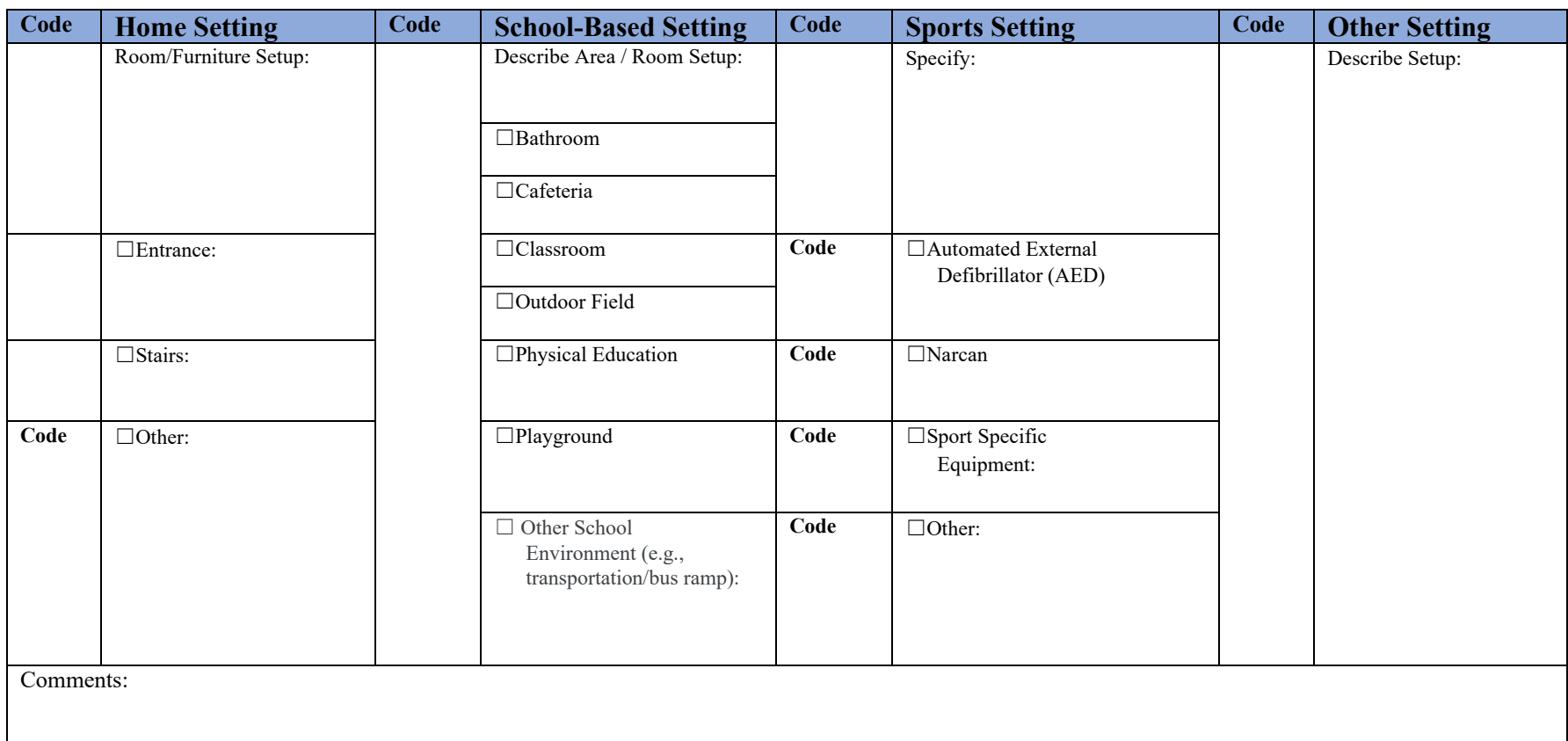

## **Section V. Clinical Context**

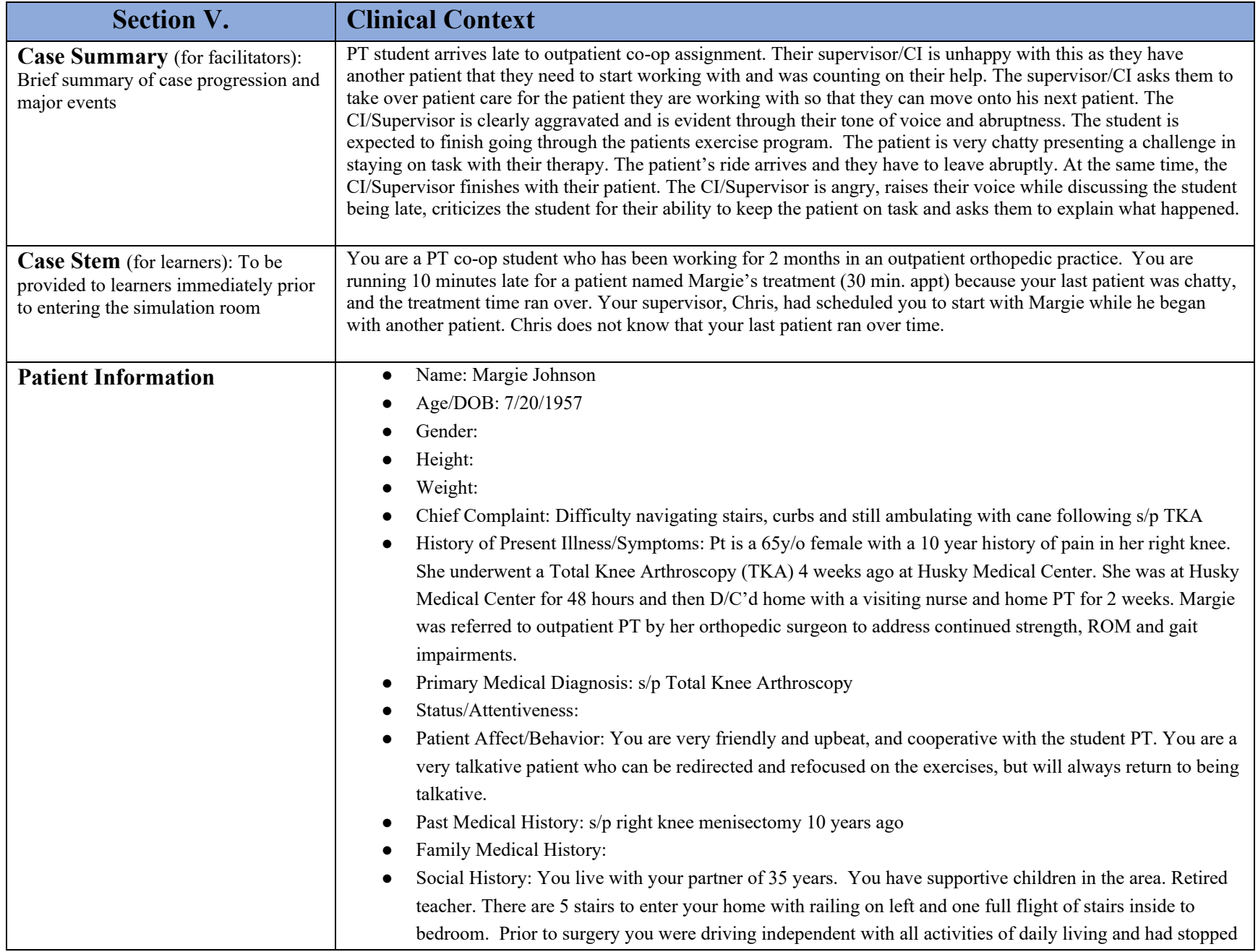

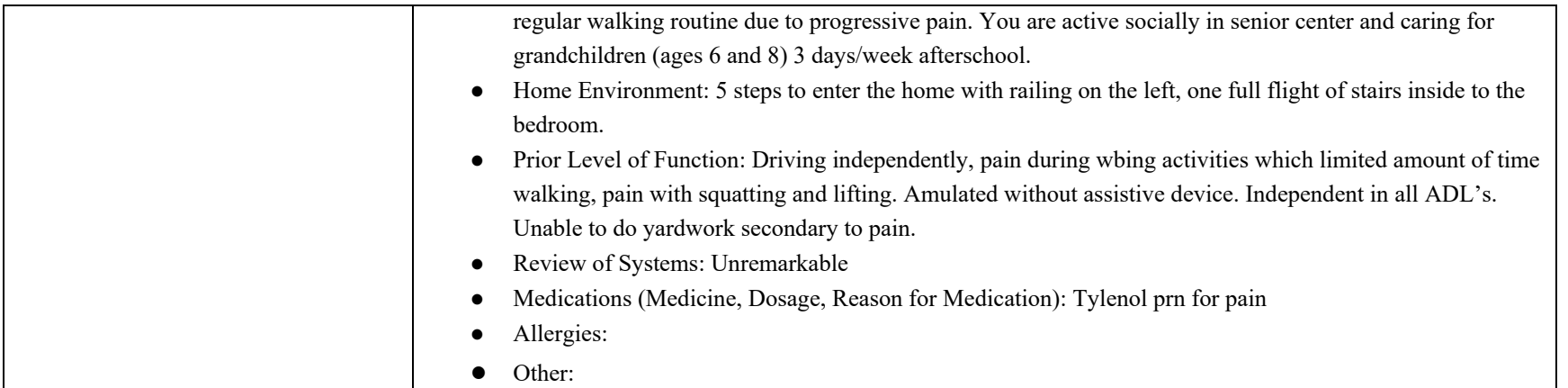

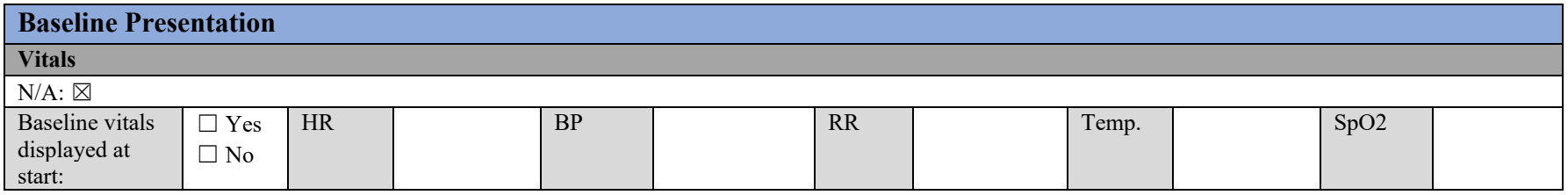

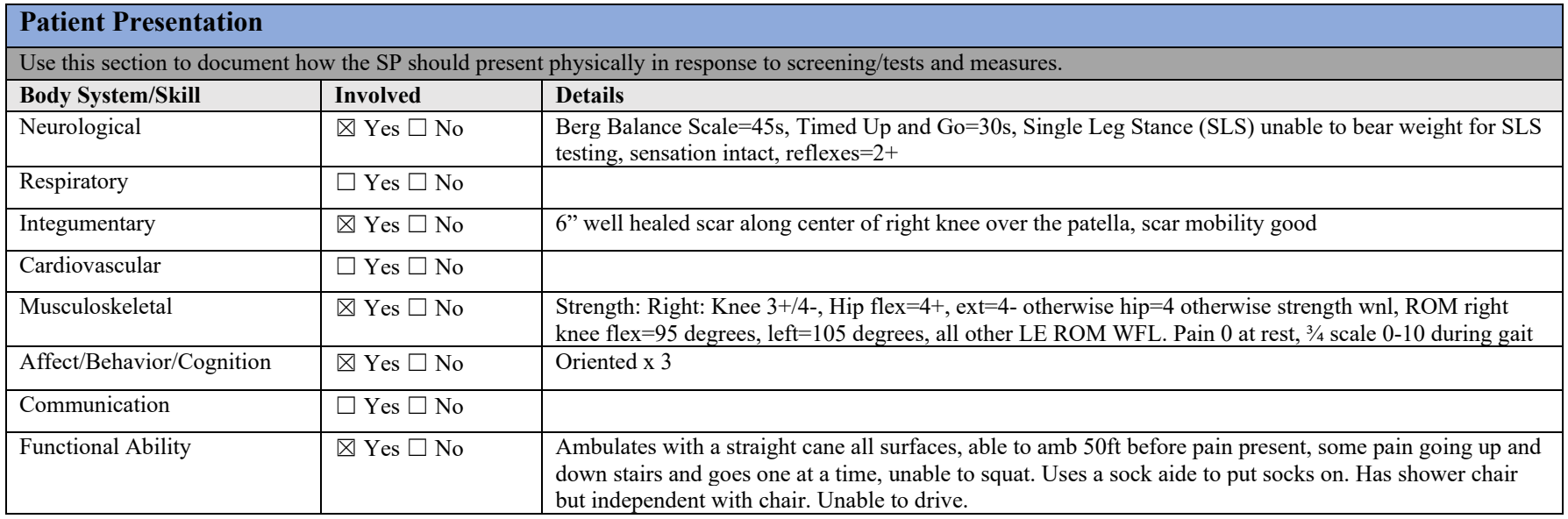

## **Patient Electronic Medical Record (EMR) Data**

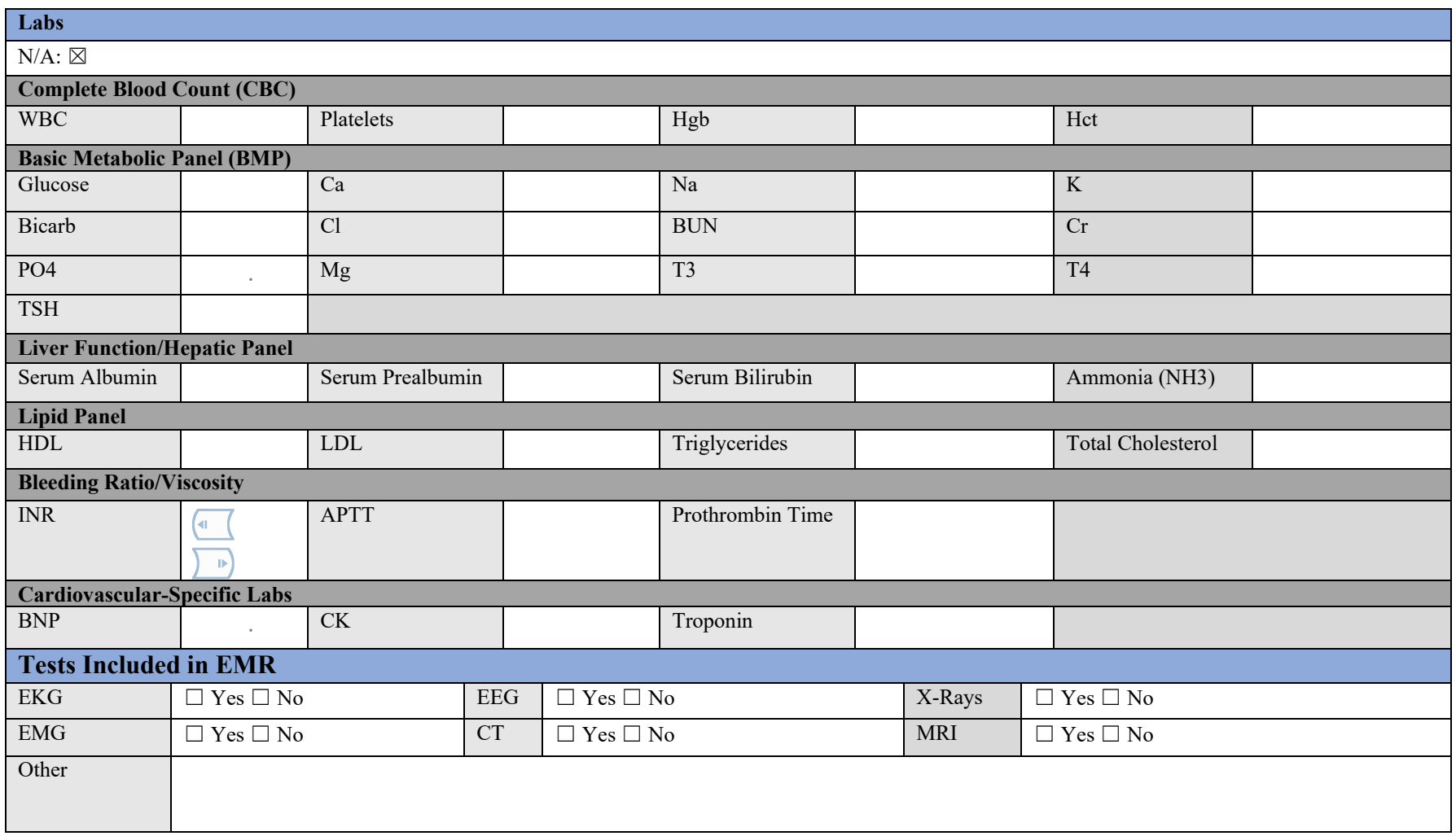

### **Patient/Standardized Patient (SP) Scripting and Cues**

#### **Brief Case Summary for Patient:**

You will be working with Physical therapist when the student PT will walk in late.

PT Student is instructed to "take over" with you so the supervisor can then work with another patient who is waiting.

PT student will need to figure out what exercises they should be doing with you. If they ask you what you usually do in physical therapy, tell them you haven't been keeping track.

Once the student begins exercises with you, you should be very chatty and not very engaged with exercises, attempting to draw them into a conversation.

If the student PT ignores the lack of focus on exercise, you continue to be chatty, covering many small talk subjects. If student addresses chattiness, you can says, "Oh, I'm sorry. Once I get going, I can't stop," but then continue to talk and not focus on exercises.

If student addresses the lack of engagement again, then you can start to focus on exercise and follow their instructions. At some point, you can mention that you are not driving so can't stay late because you are getting a ride.

#### **Opening Line:**

(What do you want the patient to say at the beginning of the experience?)

Once the student introduces themselves, they may ask the patient which exercises they are doing. The patient should respond by saying "You know what I get confused with all of the exercises, shouldn't you know what I am doing, they do write it in the chart?"

#### **Challenge Question(s):**

(Question patient is to ask the learner during the experience + answer to the question)

The challenge question comes from the Clinical Instructor/Supervisor, asking the student why they are late. The student should respond that they are late because they ran late with their last patient.

#### **Other:**

The student will be interacting with the CI/Supervisor and the patient almost simultaneously.

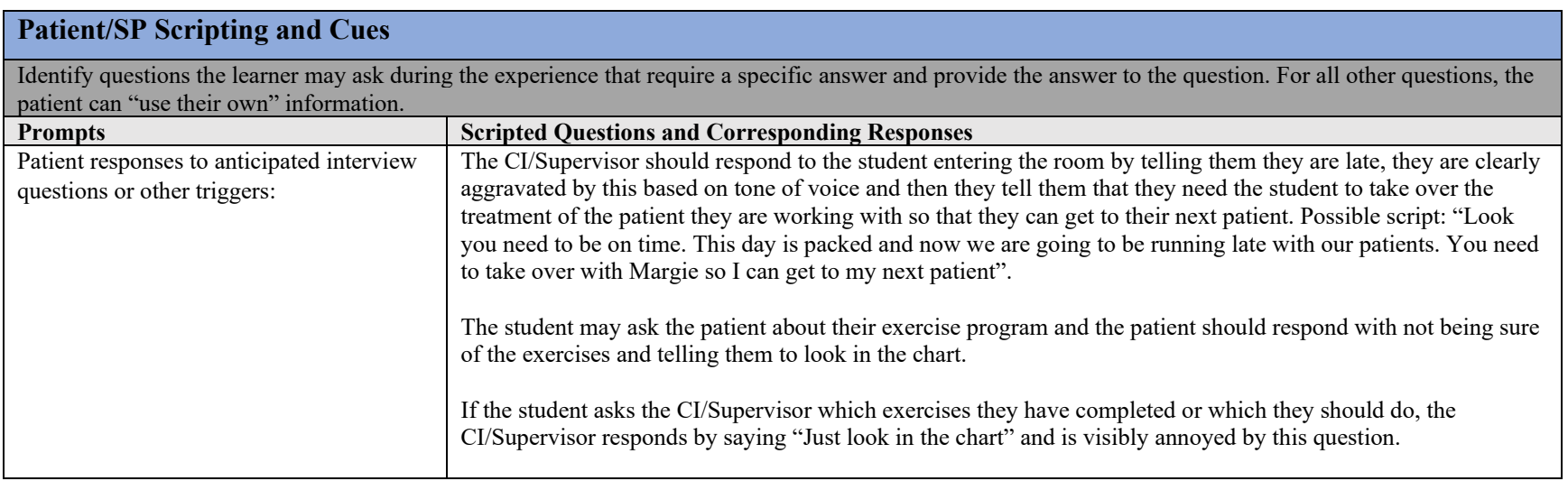

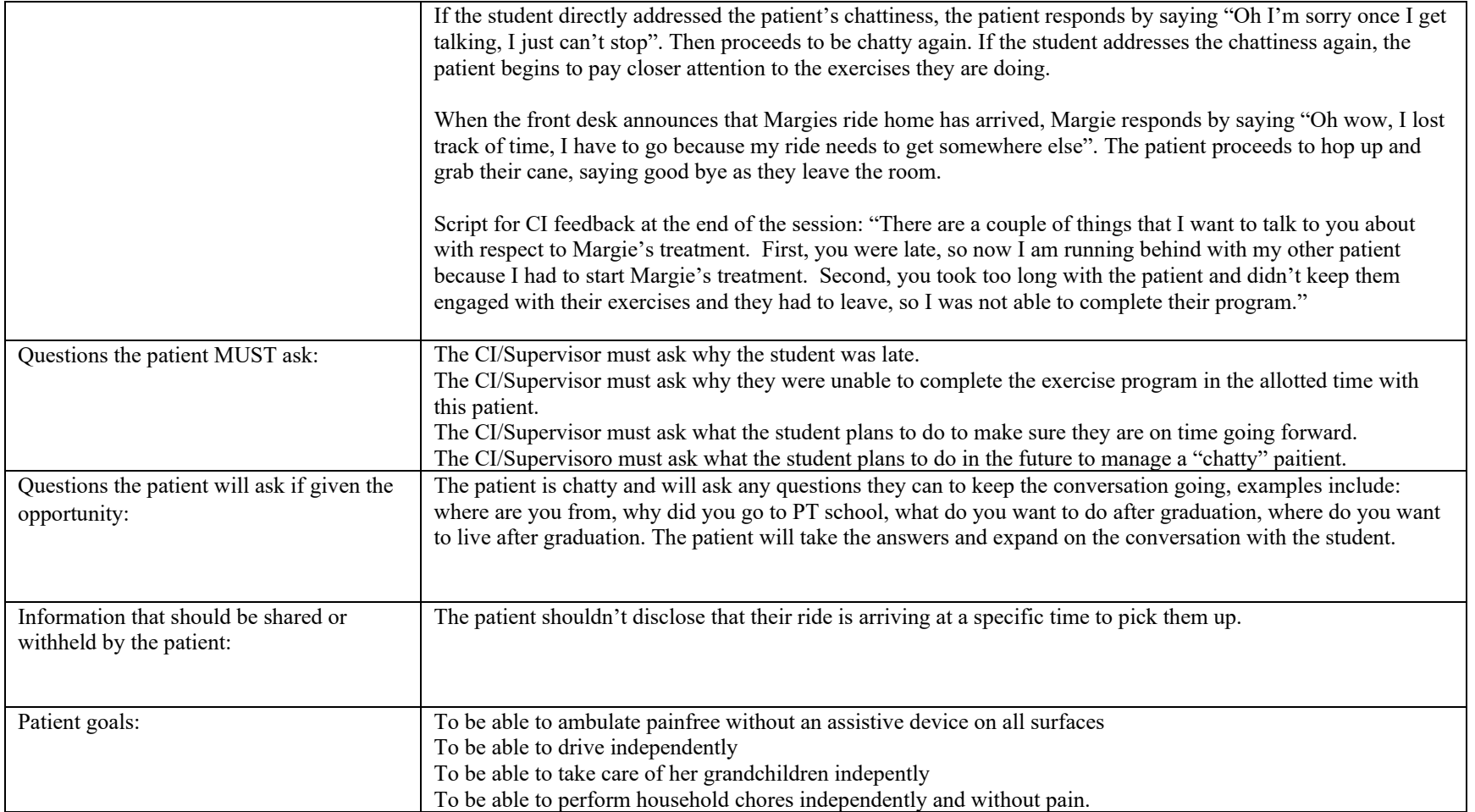

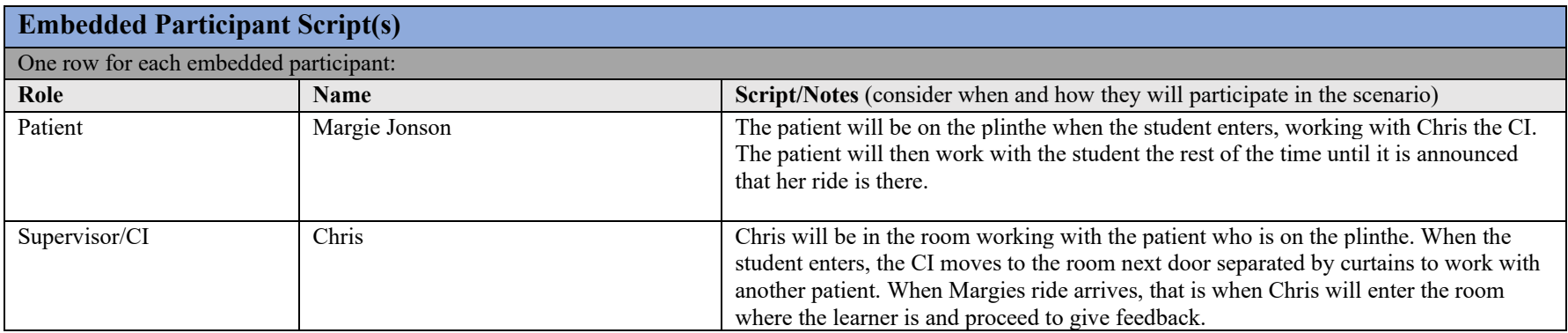

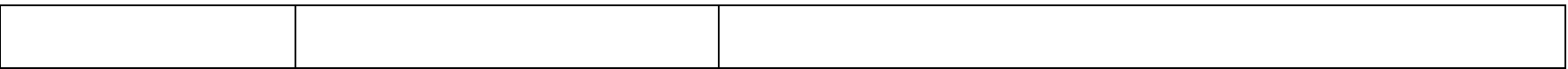

## **Section VI. Scenario Facilitation**

#### **Section VI. Scenario Facilitation**

#### **Scenario States, Trigger Points, and Critical Actions**

*Critical actions* are the actions to be taken by learners to meet the learning objectives of the scenario. These are the skills you would like the learners to perform during the simulation experience to meet the learning objectives. These skills may range from performing a comprehensive patient history to complex medical procedures. Based on the complexity of skill to be performed, there may be multiple *observed behaviors or performance measures* associated with the skill. These behaviors should be directly observable or measurable during the experience and may include reflection during the debriefing or following the experience (post-experience surveys or reflections). Performance measures should be evidence-based.

*Patient cues or triggers* should be linked to critical actions and performance measures. They are used to direct learners towards the intended objectives. Cues can be conveyed to learners verbally (responses provided by the patient, provider, or embedded participant), visually (changes in vital signs displayed on a monitor), or through additional data (new lab or imaging results).

There may be multiple *management pathways* for learners to meet the learning objectives associated with the provision of patient care during the simulation scenario. These pathways may vary based on the critical reasoning and performance of the learner. This section allows for "if... then…" scenario drivers to be added within this column to direct the facilitator to specific phrases within the scenario flow. Also, the complexity of the patient presentation may allow for more than one examination and treatment option that would benefit the patient. The scenario should be developed to accommodate these acceptable variations in practice while maintaining consistency and standardization to increase the scenario repeatability.

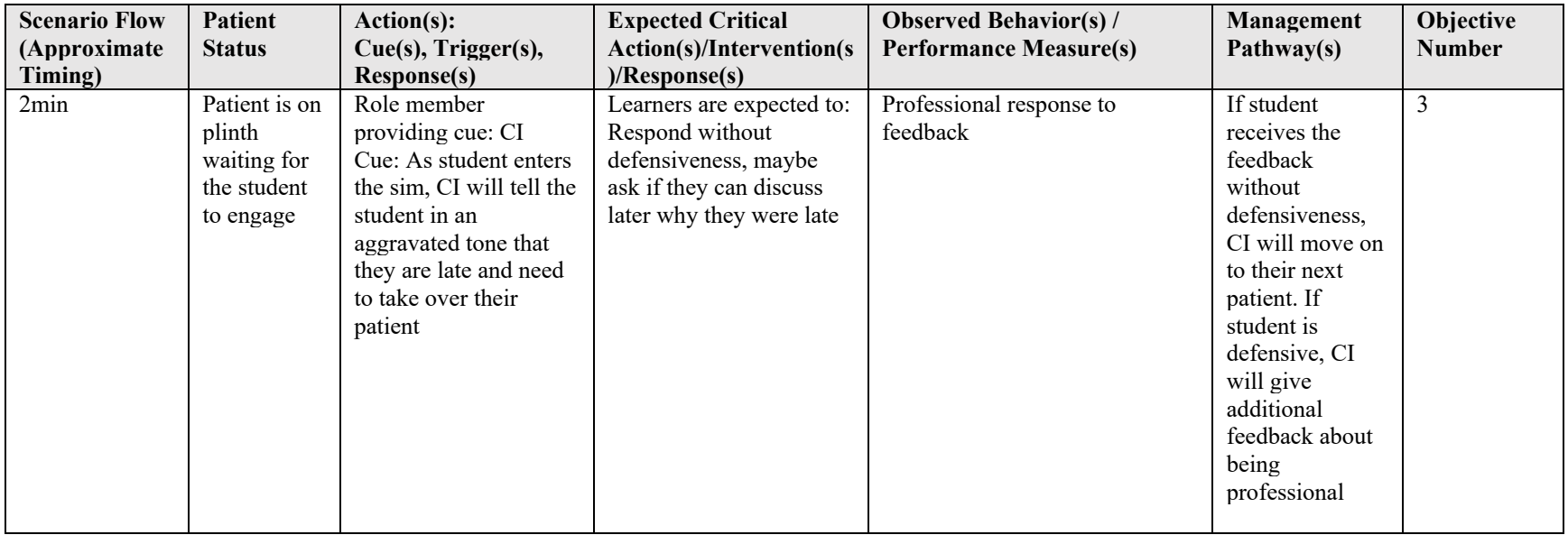

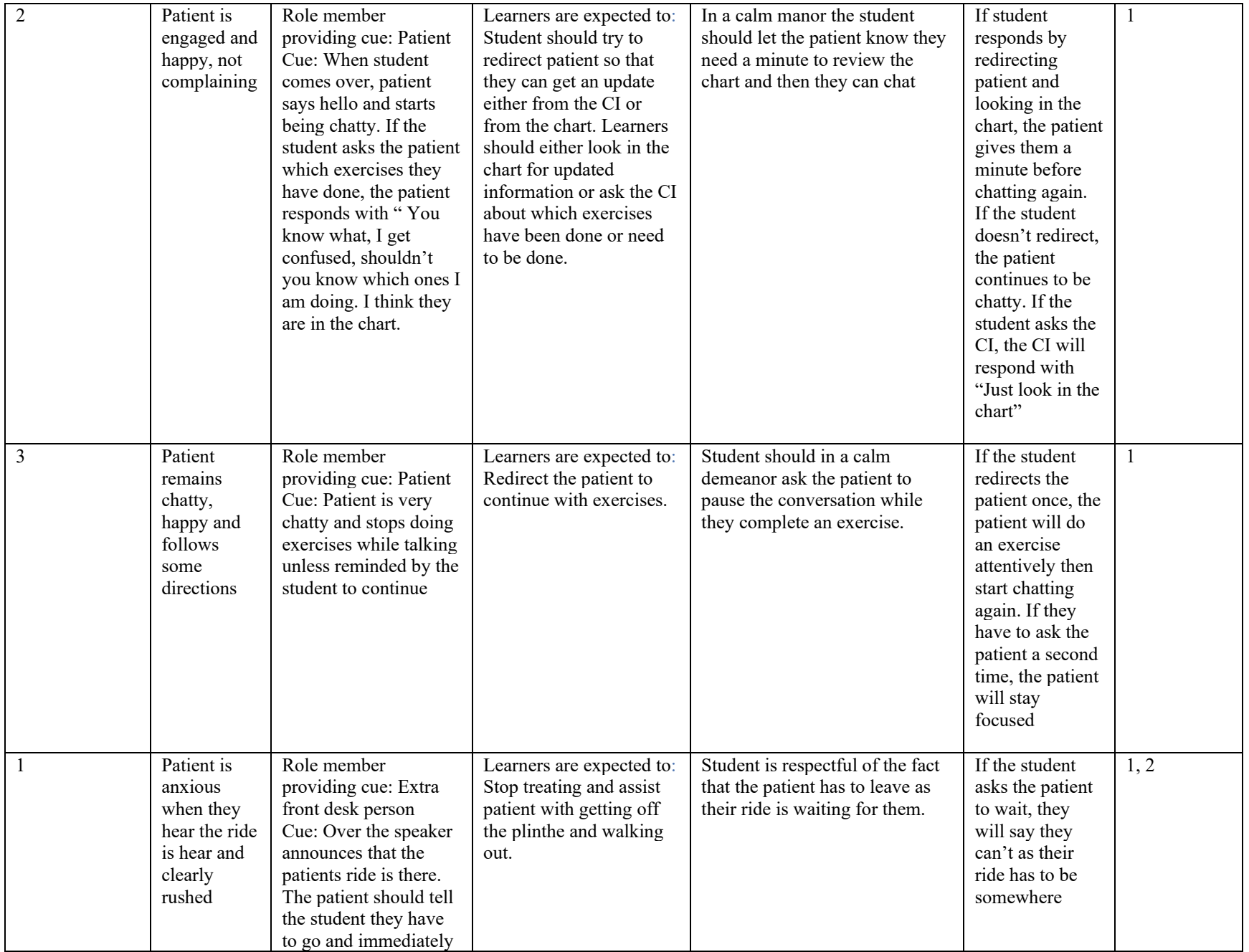

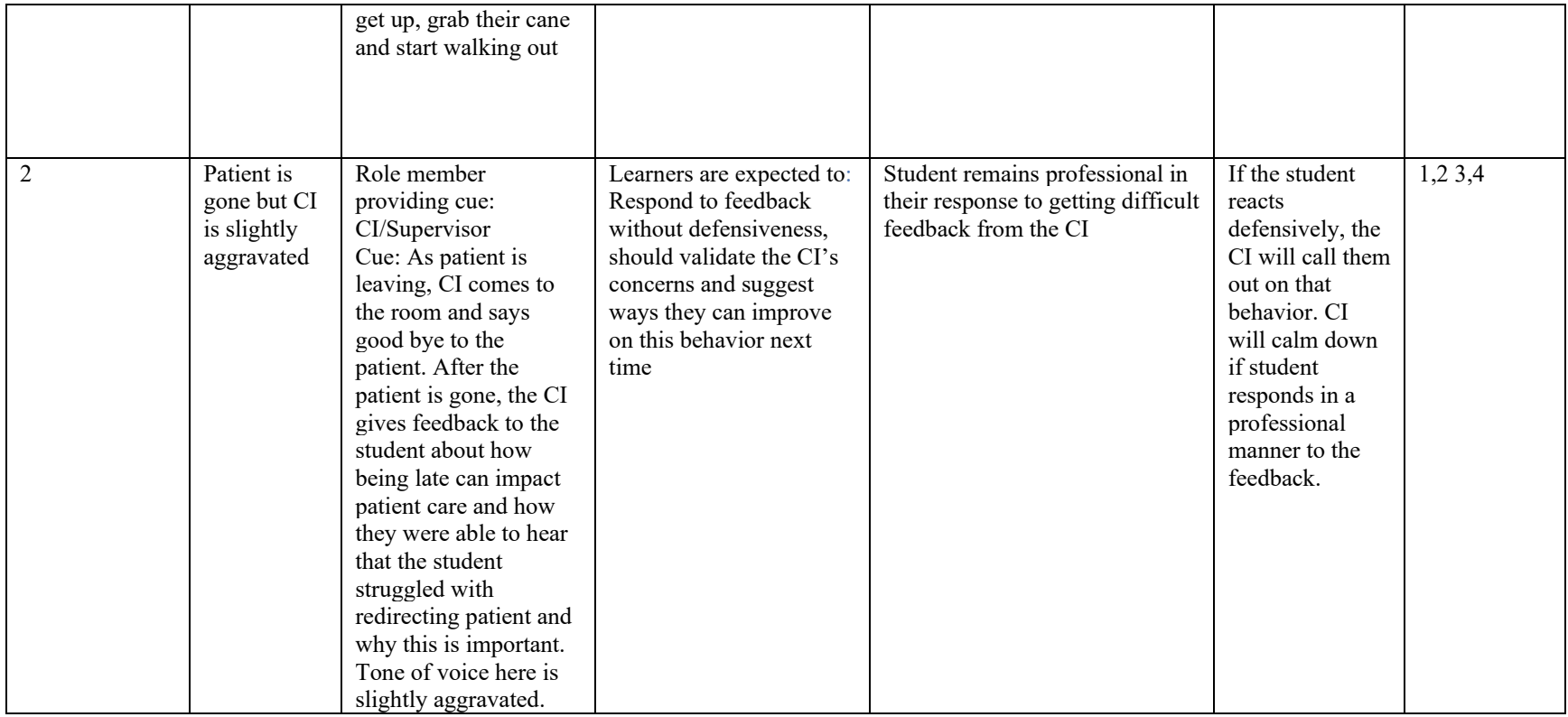

## **Section VII. Debriefing/Assessments/References/Attachments**

**Section VII. Debriefing** 

**Debriefing Objectives:** Review summary of experience, summarize the case, what were the main issues dealt with?

*"The purpose of this debrief is to* \_\_\_\_\_\_\_. *Everyone's participation is welcome and encouraged."* Overall reaction to experience: *"How did that feel?"* Share learning objectives with the learners.

Debriefing is a critical part of the simulation learning process; however, it is not standardized how the debrief is to be delivered based on several variables, including but not limited to the debriefer's(s') style, level and experience of the learners, and the debriefing strategy. Below are several resources that share best practices on a variety of debriefing models.

Resources for Debriefing:

- Healthcare Simulation Standards of Best Practice: The Debriefing Process o [https://www.nursingsimulation.org/article/S1876-1399\(21\)00098-0/fulltext](https://www.nursingsimulation.org/article/S1876-1399(21)00098-0/fulltext)
- Cheng, A., Eppich, W., Epps, C., Kolbe, M., Meguerdchian, M., & Grant, V. (2021). Embracing informed learner self-assessment during debriefing: the art of plus-delta. Advance in Simulation, 6 (1):1-9.
- Dreifuerst, K.T. (2015, May). Getting started with debriefing for meaningful learning. Clinical Simulation in Nursing, 11(5), 268-275. http://dx.doi.org/10.1016/j.ecns.2015.01.005.
- Eppich, W. & Cheng, A. (2015). Promoting excellence and reflective learning in simulation (PEARLS): Development and rationale for a blended approach to health care simulation debriefing. Simulation in Healthcare, 10: 106-115.
- Phrampus, P.E., & O'Donnell, J.M. (2013). Debriefing using a structured and supported approach. In *The comprehensive textbook of healthcare simulation* (pp. 73-84). Springer, New York, NY.
- Rudolph, J.W., Simon R., Rivard P., Dufresne, R.L., & Raemer, D.B. (2007). Debriefing with good judgment: Combining rigorous feedback with genuine inquiry. Anesthesiology Clinics, 25: 361-376.
- Sawyer, T., Eppich, W., Brett-Fleegler, M., Grant, V., & Cheng, A. (2016). More than one way to debrief: a critical review of healthcare simulation debriefing methods. *Simulation in Healthcare,*
- Zigmont, J.J., Kappus, L.J. & Sudikoff, S.N. (2011). The 3D model of debriefing: Defusing, discovering, and deepening. Seminars in Perinatology, 35: 52-58.

#### **Other Debriefing Scripting** (e.g., case talking points, target questions to ask, etc.)

 $\Box$  See attachment for debrief script

Preview (topic): "Let's talk about ."

"I saw/heard/noticed ." "I think ."

"I wonder what your thoughts are about this." or "I'm curious to know what you were thinking." or "What led you to make that decision at that point?"

#### **Potential topics to discuss: (ENTIRE PAGE TO BE USED AS A RESOURCE FOR DEBREIFERS)**

-Communication (with patient, supervisor)

-Time Management

-Responsibility

-Receiving feedback

-Similar experiences on co-op

- How was your **Communication with your supervising PT**? What went well? What did not go well during your interactions?
	- o Consider verbal and nonverbal communication
		- Were reflective statements used?
		- Was the communication style transparent?
		- Was silence used as a tool to process during an uncomfortable situation?
	- o PT to patient
		- Was the PT able to control the interaction/redirect the patient to stay focused on their exercises? If so, what tools/strategies were used?
- How was your **communication with the patient**? What went well? What could you have done differently?
	- o Consider verbal and nonverbal communication
	- o What strategies did you use to try to redirect the patient? Which strategies were most effective?
- Lets talk a bit more about your **non verbal communication** that you were picking up during your interactions. What non-verbals were you seeing from your supervisor? What about from your patient?
	- o Body language
		- **PT** body language
			- Open vs closed
			- Eye contact
			- Getting on eye level with the patient
		- Patient body language
			- What did the patient's body language make you think?
			- How did this inform your communication style?
- Was any **aspect of the communication challenging**? How did you try to work through this challenge during the experience?
- How was your **time management** during your time with the patient? What was the impact of your time management ion your goals for the patient?
- How did you handle receiving **constructive feedback** from your CI? What would you do again when receiving this feedback? Could you have done anything differently?
- What did it feel like to interact with the PT and patient?
- Where there any other resources that you could have used in this situation?
- Did anyone have experiences like this one on their co-op? If so, what happened? How was it handled?
- Give an example of a time when you witnessed strong communication between colleagues or between a PT/patient. What made it strong?
- Would anything have been different if you were a clinical student and not a co-op in this scenario? If so, what?

#### **Assessment/Outcome Measure**

 $\Box$  See attachment for assessment/outcome measure Name of Assessment(s)/Outcome Measure(s): Professional Behaviors Assessment

#### **Case References**

Include references, guidelines, best practices and/or content experts utilized in developing this scenario.

 $\Box$  See attachment for additional reference materials

#### **Attachments**

To insert an attachment:

- 1. Go to the Insert tab
- 2. Select Object
- 3. Select Create from File
- 4. Select Browse and choose the file you would like to attach